**Creating Our Past by Investing in Our Future** 

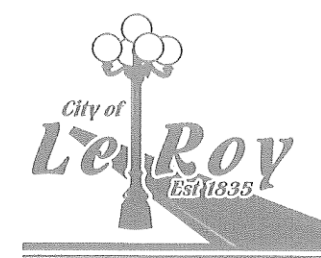

# **PUBLIC MEETING NOTICE**

Notice is hereby given of a Special Projects Committee Meeting (committee of the whole), called by Mayor Steve Dean to be held on Monday, April 6, 2020 at 8:00 P.M.

The meeting has been called for review and discussion of the changes to the 2020-2021 Fiscal Year Budget before final approval.

THE REGULAR COUNCIL MEETING SCHEDULED FOR MONDAY. APRIL 6, 2020 AT 7:00 PM AS WELL AS THE SPECIAL PROJECTS COMMITTEE MEETING AT 8:00 PM WILL BE LIVE STREAM. SEE ATTACHED FOR INSTRUCTIONS.

Individuals with disabilities who plan to attend the meeting and who require certain accommodations in order to allow them to observe and participate, or who have questions regarding the accessibility of the meeting or the facilities, are requested to contact Vicki Moreland, City Clerk, at 309-962-3031.

I sich Moreland

**Vicki Moreland City Clerk** 

## **City Webinar directions**

Registration is required so speakers can be identified.

Enter name and email address.

Pre-registering will send you an email with a direct link for when webinar starts.

#### From a computer….

Follow this [link](https://attendee.gotowebinar.com/register/5969437049679798795) to webinar and follow directions on screen <https://attendee.gotowebinar.com/register/5969437049679798795>

#### Mobile device….. works best with the App

Follow this [link](https://attendee.gotowebinar.com/register/5969437049679798795) to register for webinar <https://attendee.gotowebinar.com/register/5969437049679798795>

### **Once Webinar has begun**…

If you would like to speak during the public comment section – click on hand icon and wait to be recognized. Reminder: Comments at this time may be on any topic EXCEPT items on the agenda

Use Question box to type questions during the rest of the meeting

NOTE: App has '?' icon to open question box